# **EZCommunicator**

Creating Notice Templates For Interface Administrators

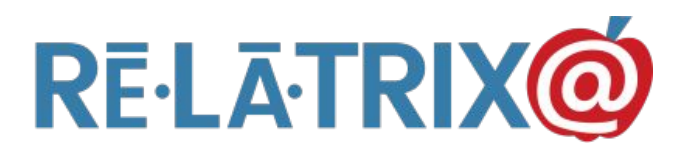

## Training Agenda

- ★ Why Use Templates
- ★ Key Elements Of Templates
- ★ Building A Template From Scratch
- ★ Managing Templates In Your School Interface

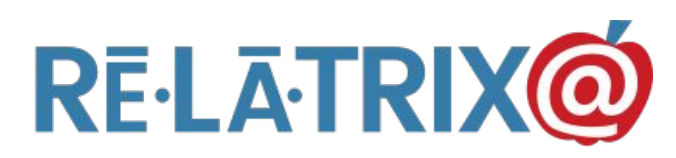

## Why Use Templates?

- ★ Brand recognition
- ★ Reader Engagement
- ★ Message Consistency

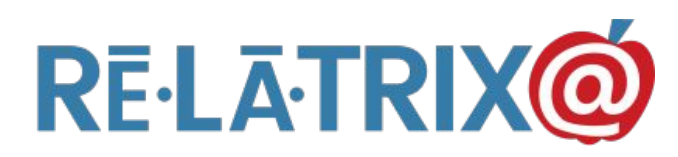

## Key Elements Of Templates

- ★ Containers
	- Tables, Rows, Columns, Cells
- ★ Header
	- Logo, Hero Image
- ★ Footer
	- Contact Details, Social Media, Website Links
- $\bigstar$  Messages, Articles, Announcements
	- Headlines, Images, Content

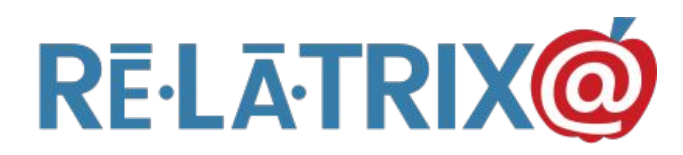

## Containers

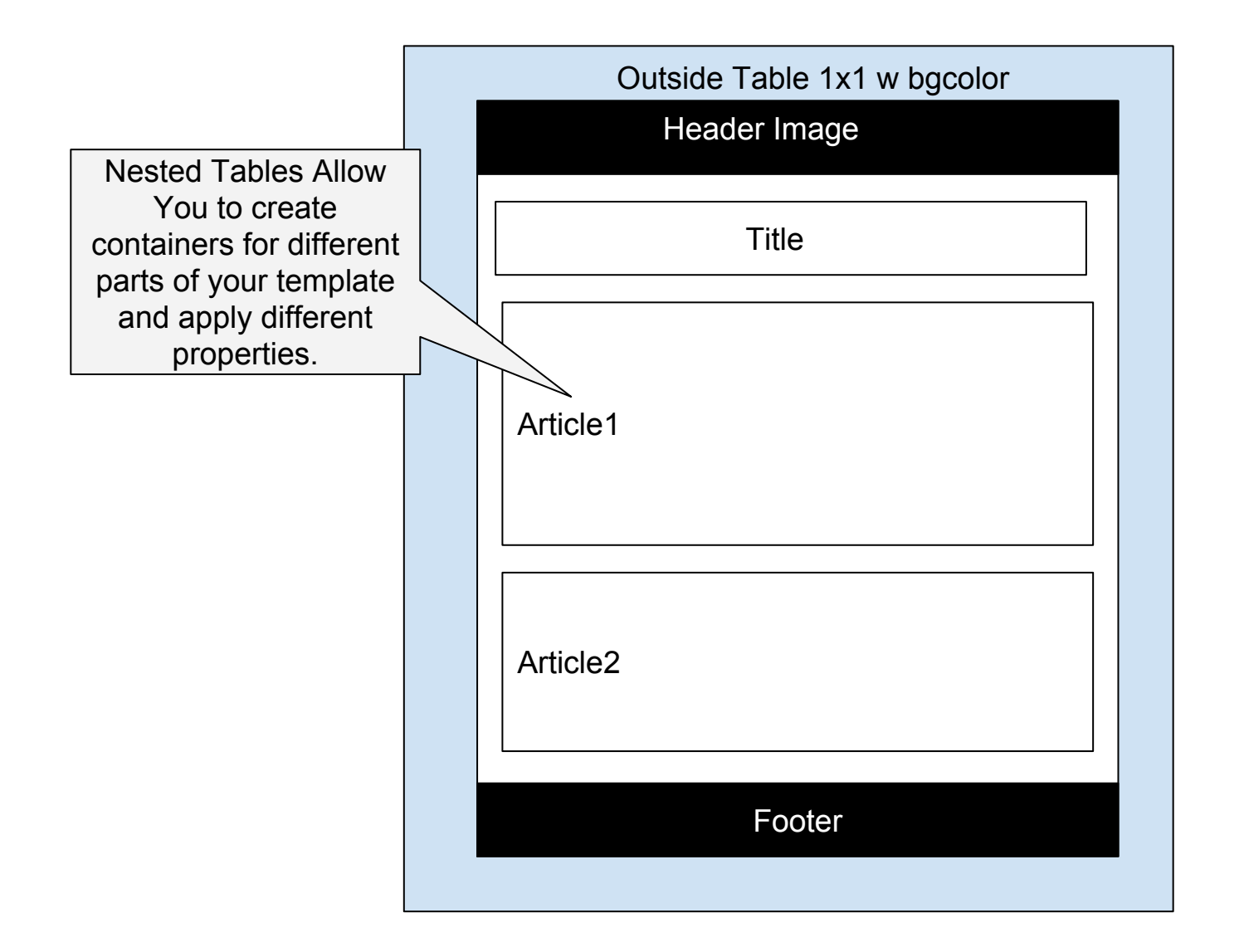

#### Header

- ★ Banners School Logo With Name/Tagline
- ★ Hero Images Photo of School, Students, etc

#### Footer

- ★ Contact Details Address, Phone, Email
- ★ Web\_Links Calendar, HomePg
- ★ Social Media Accounts

#### Messages/Articles/Announcements

- ★ Headlines
- ★ Text Only Articles
- ★ Image + Text
- **★** Link To READ MORE...

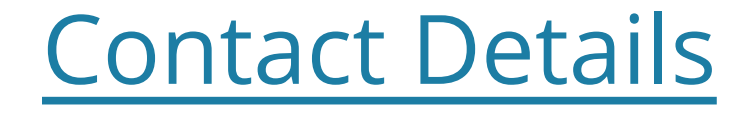

Relatrix Customer Support 866.670.6399 [support@relatrix.com](mailto:support@relatrix.com)

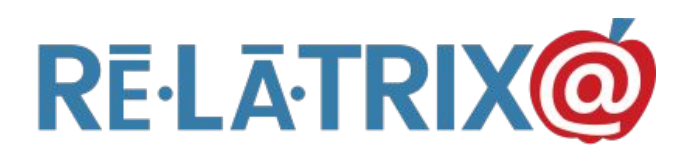